# **Betano: O melhor do apostas esportivas e casino online no seu celular : Remover restrições na bet365**

**Autor: symphonyinn.com Palavras-chave: Betano: O melhor do apostas esportivas e casino online no seu celular**

# **Betano: O melhor do apostas esportivas e casino online no seu celular**

O **Betano** é uma plataforma de apostas desportivas e casino online que oferece uma ampla variedade de esportes e jogos em Betano: O melhor do apostas esportivas e casino online no seu celular que você pode apostar. Além disso, o **Betano app** torna a sua Betano: O melhor do apostas esportivas e casino online no seu celular experiência ainda mais completa e conveniente, permitindo-lhe apostar e jogar no seu celular onde e quando quiser. Neste artigo, explicaremos como funciona o **Betano app** e como você pode fazer a sua Betano: O melhor do apostas esportivas e casino online no seu celular primeira aposta.

### **Como baixar o Betano app**

Para baixar o **Betano app**, siga as seguintes etapas:

- 1. Vá para a página inicial da plataforma **Betano**;
- 2. Toque no botão "Download our Android app";
- 3. Clique novamente no banner de download do aplicativo **Betano**;
- 4. Após o sistema ser baixado em Betano: O melhor do apostas esportivas e casino online no seu celular seu dispositivo, clique em Betano: O melhor do apostas esportivas e casino online no seu celular "abrir" para utilizar o aplicativo.

Se você tiver um dispositivo iOS, também pode encontrar o aplicativo no App Store. Basta procurar por "Betano" e fazer o download da aplicação.

### **Como fazer a sua Betano: O melhor do apostas esportivas e casino online no seu celular primeira aposta**

Após fazer o download e a instalação do aplicativo, siga as seguintes etapas para fazer a sua Betano: O melhor do apostas esportivas e casino online no seu celular primeira aposta:

- 1. Clique no ícone do menu horizontal correspondente ao esporte que deseja;
- 2. Procure a partida que deseja apostar e clique sobre ela;
- 3. Selecione a opção de aposta e escolha o valor que deseja apostar;
- Confirme a sua Betano: O melhor do apostas esportivas e casino online no seu celular 4. aposta.

### **Vantagens do Betano app**

O **Betano app** oferece diversas vantagens para os jogadores, como:

• Experiência de apostas otimizada;

- Facilidade e conveniência na hora de apostar;
- Acesso ao **Betano Casino**;
- Bônus exclusivos.

### **Perguntas frequentes**

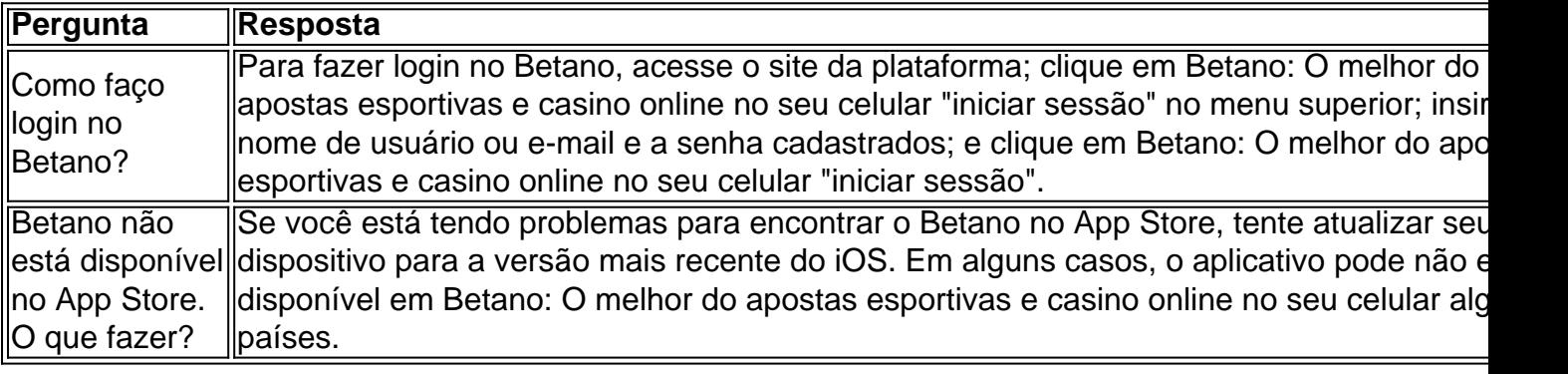

O **Betano app** é uma ótima opção para quem deseja ter a melhor experiência em Betano: O melhor do apostas esportivas e casino online no seu celular apostas e casino online em Betano: O melhor do apostas esportivas e casino online no seu celular seu celular. Com sua Betano: O melhor do apostas esportivas e casino online no seu celular ampla variedade de esportes, facilidade de uso e vantagens exclusivas, o Betano app é uma mão na roda para os amantes de jogos online.

### **Partilha de casos**

Olá, sou um apaixonado por tecnologia e jogos, especialmente por apostas esportivas. No trabalho, sou analista de dados e tenho um passatempo bastante animado: fazer apostas esportivas na Betano. Recentemente, descobri o aplicativo deles e meu mundo cambrou completamente. Vou te contar como foi minha experiência.

Tudo começou quando estava andando no metrô e decidi matar um pouco do tempo deslizando o dedinho no celular. De repente, lembrei que havia uma partida importante entre Corinthians e Palmeiras e pensei: "E se eu apostasse nessa partida?" Abri o navegador e digitei "Betano apostas app baixar" no meu celular com Android. Fui direto à página que precisava e descobri que tinha um app dedicado a isso. O bate-papo dos morcegos começou na minha cabeça - eu tinha que ter esse aplicativo!

Entrei na página inicial da plataforma e toquei no botão "Download our Android app" normalmente disponível no rodapé dos sites de apostas. Em seguida, cliquei novamente no banner para download do aplicativo Betano. Por fim, após o sistema ser baixado em Betano: O melhor do apostas esportivas e casino online no seu celular meu dispositivo, cliquei em Betano: O melhor do apostas esportivas e casino online no seu celular "abrir" para poder utilizar o aplicativo. E então, a magia aconteceu.

A interface era incrível, muito melhor do que o site, mais rápida e fluente. Busquei as minhas partidas favoritas de futebol brasileiro em Betano: O melhor do apostas esportivas e casino online no seu celular segundos e a facilidade de realizar minhas apostas foi impressionante. Tudo o que precisei fazer foi clicar no ícone do menu horizontal correspondente ao esporte, neste caso, futebol, e em Betano: O melhor do apostas esportivas e casino online no seu celular seguida busquei pela partida que desejava apostar.

O aplicativo e site otimizado oferecem ao jogador uma experiência de apostas otimizada, permitindo que os jogadores acessem a Betano Casino também. Além disso, para mim como um jogador leal, eu também obtenho um bônus exclusivo de boas-vindas, o que é ainda mais legal. Agora, com o Betano app, eu realmente posso aproveitar o melhor das apostas esportivas e casino online, além de garantir meu bônus exclusivo. Baixar o app da Betano é definitivamente uma mão na roda!

Ah, sim! Não esquecendo de mencionar a conveniência e a comodidade que o Betano app proporciona. Atualmente, infelizmente, somente usuários de Android podem experimentar esta ferramenta avançada. No entanto, não posso ficar insatisfeito por isso, já que estou absolutamente encantado com a experiência do aplicativo.

Em resumo, se você ama jogos, apostas esportivas, enxerga um cenário emocionante de jogos no seu celular ou simplesmente adora fazer apostas fáceis e rápidas, baixe o Betano app agora. Vale cada segundo que você gastar em Betano: O melhor do apostas esportivas e casino online no seu celular download e instalação. Prepare-se para uma enorme surpresa e, é claro, incorra no risco calculado de perder ou ganhar um pouco mais de dinheiro. Faça como eu, cadastre-se no Betano hoje e aproveite o mundo fantástico das apostas esportivas no palmo da sua Betano: O melhor do apostas esportivas e casino online no seu celular mão.

# **Expanda pontos de conhecimento**

### **Como fazer o download e utilizar o aplicativo Betano no celular?**

- 1. Na página inicial da plataforma, toque no botão "Download our Android app", geralmente disponível no rodapé dos sites de apostas;
- 2. Clique novamente no banner para download do aplicativo Betano;
- 3. Após o sistema ser baixado em Betano: O melhor do apostas esportivas e casino online no seu celular seu dispositivo, clique em Betano: O melhor do apostas esportivas e casino online no seu celular "Abrir" para poder utilizar o aplicativo.

# **Como fazer login na Betano?**

- 1. Acessar o site da Betano Brasil;
- 2. Clicar em Betano: O melhor do apostas esportivas e casino online no seu celular "Iniciar sessão" no menu superior;
- 3. Digitar seu nome de usuário ou e-mail e a senha cadastrados;
- Clicar em Betano: O melhor do apostas esportivas e casino online no seu celular "Iniciar 4. sessão".

Requer o iOS 14.0 ou posterior e o watchOS 5.0 ou posterior. É possível que essa app utilize sua Betano: O melhor do apostas esportivas e casino online no seu celular localização, mesmo que esteja fechada, o que pode diminuir a duração da bateria do dispositivo.

# **Informações sobre a Betano**

A **Betano** é uma plataforma de apostas para os fãs de palpites em Betano: O melhor do apostas esportivas e casino online no seu celular futebol e outros esportes com diversos recursos.

# **comentário do comentarista**

**Resumo e Comentário do Site**

**Resumo**

O artigo fornece um guia abrangente do aplicativo Betano, uma plataforma de apostas esportivas e cassino online. Ele explica como baixar o aplicativo, fazer apostas e aproveitar os benefícios que ele oferece, como uma melhor experiência de apostas, conveniência e acesso ao cassino Betano.

### **Comentário**

O artigo é bem escrito e informativo, fornecendo instruções claras e concisas. No entanto, existem algumas áreas que podem ser aprimoradas:

- \*\*Mais detalhes sobre o cassino Betano:\*\* O artigo menciona brevemente o acesso ao cassino Betano, mas não fornece muitos detalhes sobre os jogos e recursos oferecidos.
- \*\*Informações sobre bônus e promoções:\*\* O artigo menciona bônus exclusivos disponíveis no aplicativo Betano, mas não especifica quais são essas promoções.
- \*\*Considerações de segurança:\*\* O artigo não aborda aspectos de segurança relacionados ao uso do aplicativo Betano, o que pode ser útil para os usuários.

### **Conclusão**

O artigo fornecido é um guia útil para o aplicativo Betano e seus recursos. Com algumas adições em Betano: O melhor do apostas esportivas e casino online no seu celular áreas específicas, ele poderia ser ainda mais informativo e abrangente.

#### **Informações do documento:**

Autor: symphonyinn.com Assunto: Betano: O melhor do apostas esportivas e casino online no seu celular Palavras-chave: **Betano: O melhor do apostas esportivas e casino online no seu celular : Remover restrições na bet365** Data de lançamento de: 2024-06-30

#### **Referências Bibliográficas:**

- 1. [vbet deposit methods](/vbet-deposit-methods-2024-06-30-id-48670.pdf)
- 2. <u>[poker online valendo](/article/poker-online-valendo-2024-06-30-id-39344.pdf)</u>
- 3. **[cbet predictor](/cbet-predictor-2024-06-30-id-19614.php)**
- 4. [apostar no campeão da copa do mundo](https://www.dimen.com.br/aid-category-news/apostar-no-campe�o-da-copa-do-mundo-2024-06-30-id-5024.pdf)